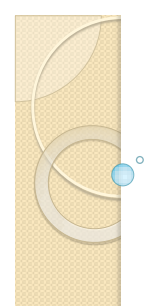

# Αντικειμενοστρεφής Προγραμματισμός Διάλεξη – 4 : **CLASSES**

**Κων. Κόκκινος**

#### Αντικειμενοστραφής Προγραμματισμός

- Η ιδέα του
	- αντικειμενοστραφούς προγραμματισμού
- Αυτόνομες οντότητες
- Στιγμιότυπα οντοτήτων
- Παράδειγμα
- Person
	- Ιδιότητες
		- Όνομα
		- Ύψος
		- κλπ
	- Ενέργειες
		- Cook
		- Peel
- Vegetable
	- Ιδιότητες
		- Χρώμα
		- Μέγεθος
		- όνομα
	- Ενέργειες
		- τίποτα
- Μεταβλητές
	- Μεταβλητές στιγμιοτύπων
	- Μεταβλητές υπόστασης
- Συναρτήσεις μέθοδοι
	- Παράμετροι
	- Return data type
- ΠΑΡΑΔΕΙΓΜΑ

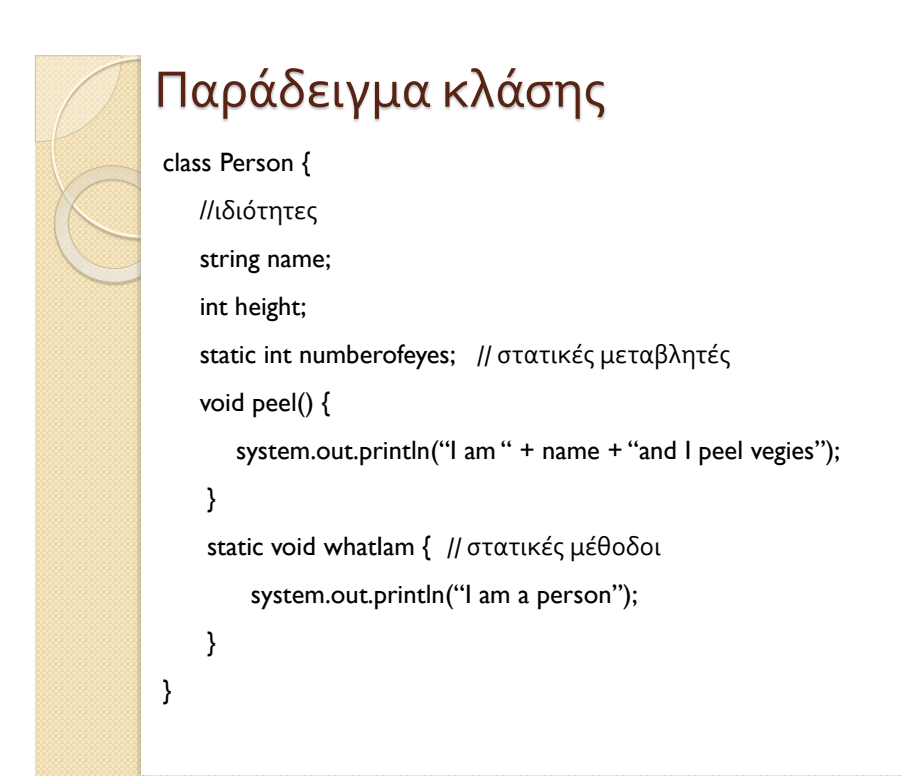

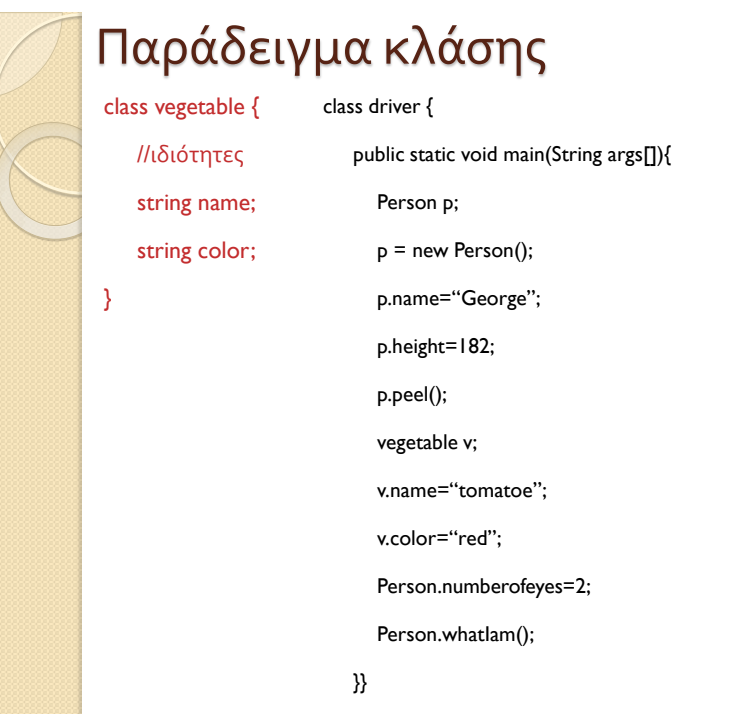

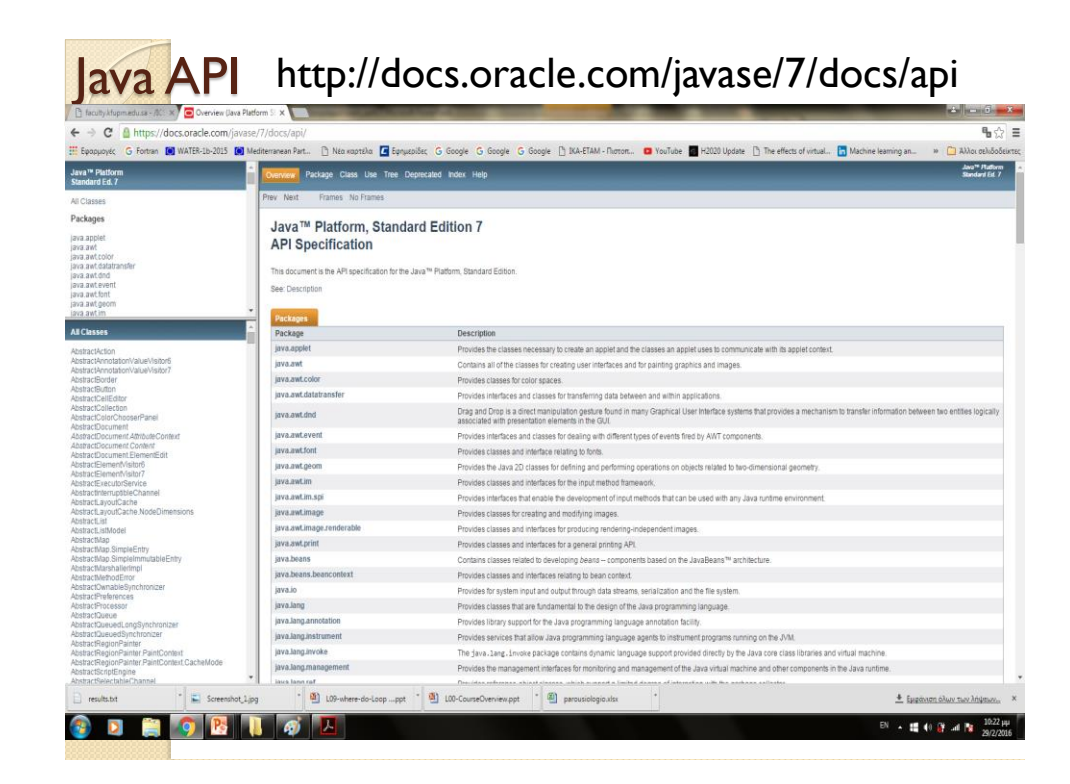

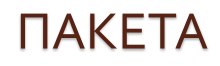

Προκαθορισμένες κλάσεις (*classes*) και μέθόδοι (*methods*), ομαδοποιούνται σε πακέτα (*packages*) όπως π.χ.:

- **java.lang**: βασικές κλάσεις και μέθοδοι, απαραίτητες σε κάθε πρόγραμμα
- **java.math**: κλάσεις και μέθοδοι για μαθηματικές πράξεις
- **java.io**: κλάσεις και μέθοδοι για είσοδο/έξοδο δεδομένων/αποτελεσμάτων
- **java.awt**: κλάσεις για τη δημιουργία γραφικών (*graphics*) και περιβαλλόντων διασύνδεσης (*user interfaces*)
- **javax.swing**: κλάσεις για τη δημιουργία γραφικών και περιβαλλόντων διασύνδεσης χρησιμοποιώντας μόνο Java ("*lightweight*", *all-Java language*)
- **javax.sql**: κλάσεις και μέθοδοι για πρόσβαση σε δομές δεδομένων (*database*)
- **java.applet**: κλάσεις και μέθοδοι για *Java applets*

### Στατικές μέθοδοι της τάξης (κλάσης) *Math*

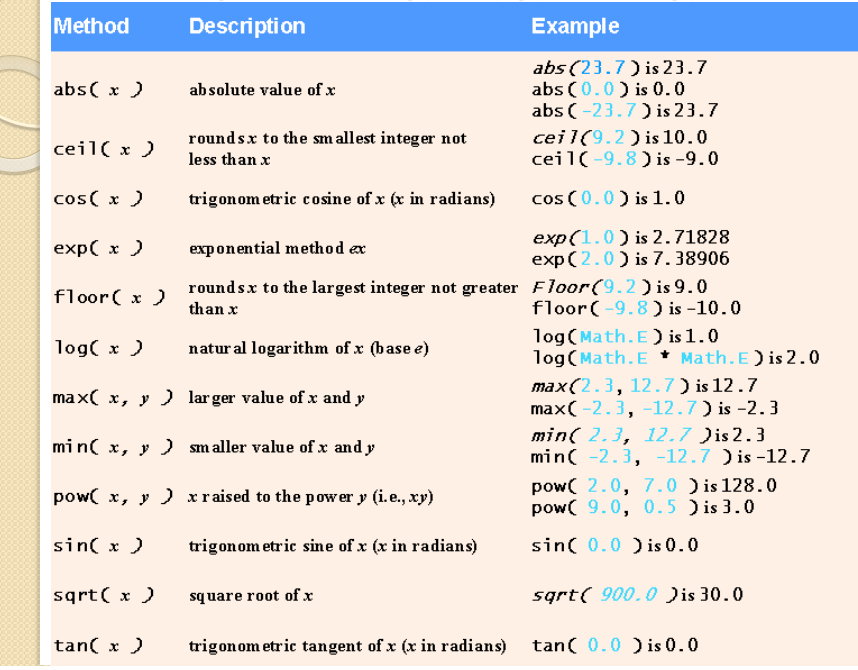

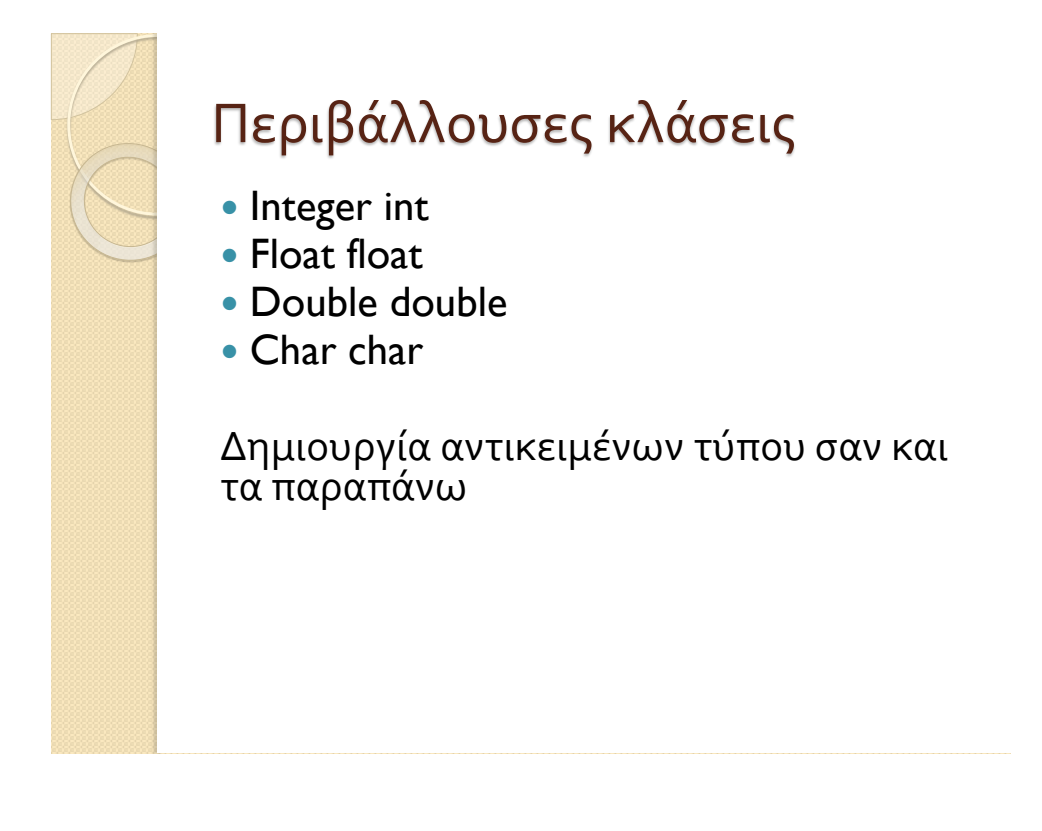

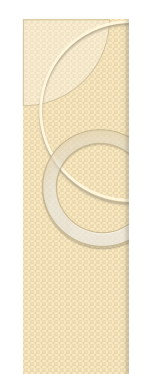

## Υπερφόρτωση Μεθόδων

- Πολλαπλές μέθοδοι μπορούν να καθοριστούν με το ίδιο όνομα εφόσον έχουν διαφορετικές παραμέτρους όσο αφορά τον αριθμό και τύπο τους
- Ο μεταγλωττιστής (*compiler*) αποφασίζει ποια μέθοδο να καλέσει βάσει της ταύτισης των παραμέτρων που χρησιμοποιούνται στην κλήση της μεθόδου και των παραμέτρων κάποιας από τις υπερφορτωμένες μεθόδους
- Διαφορές στον τύπο που επιστρέφεται (*return type*) από τη μέθοδο δεν επηρεάζουν την απόφαση για το ποια μέθοδος να κληθεί αφού δεν είναι μέρος της υπογραφής της μεθόδου (*method signature*)
- Είναι λάθος να έχει την ίδια υπογραφή μιας μέθοδος (*method signature*), ακόμη και αν έχει διαφορετικό τύπο επιστροφής (*return type*)

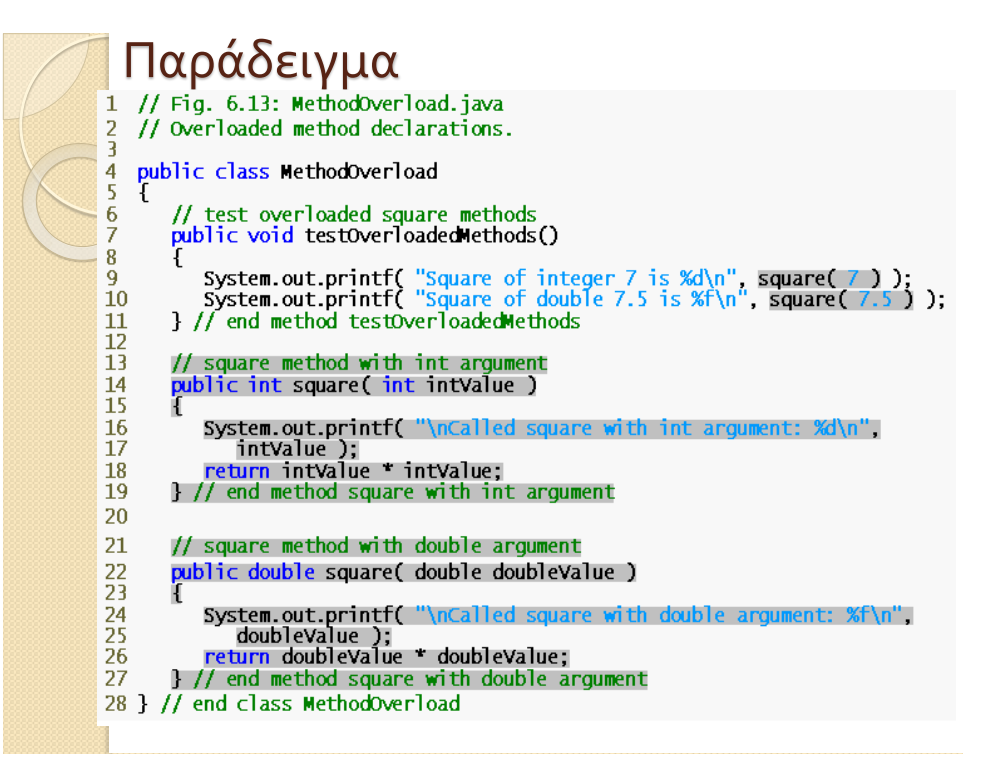

## Παράδειγμα

```
// Fig. 6.14: MethodOverloadTest.java
1
   // Application to test class MethodOverload.
\overline{2}3
\overline{\bf{4}}public class MethodOverloadTest
5
   \mathbf{f}public static void main( String args[])
6
\overline{7}\mathbf{f}8
            MethodOverload methodOverload = new MethodOverload();
\overline{9}methodOverload.testOverloadedMethods();
        \frac{1}{2} // end main
10
11 } // end class MethodOverloadTest
Called square with int argument: 7<br>Square of integer 7 is 49
Called square with double argument: 7.500000<br>Square of double 7.5 is 56.250000
```
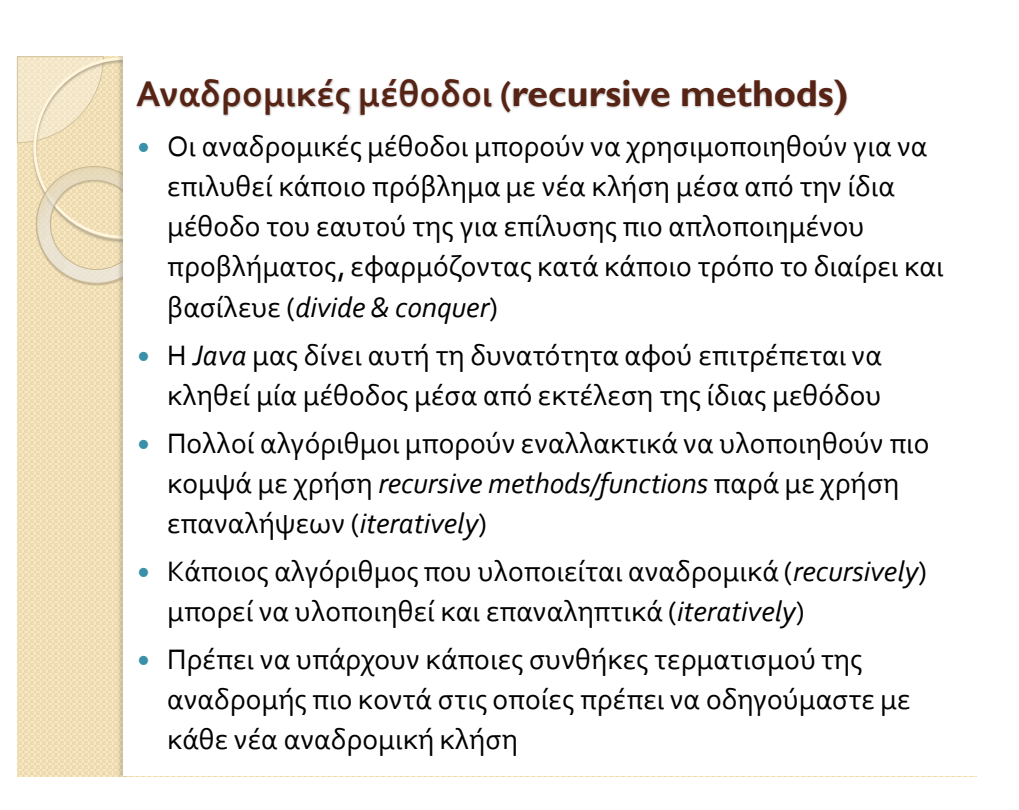

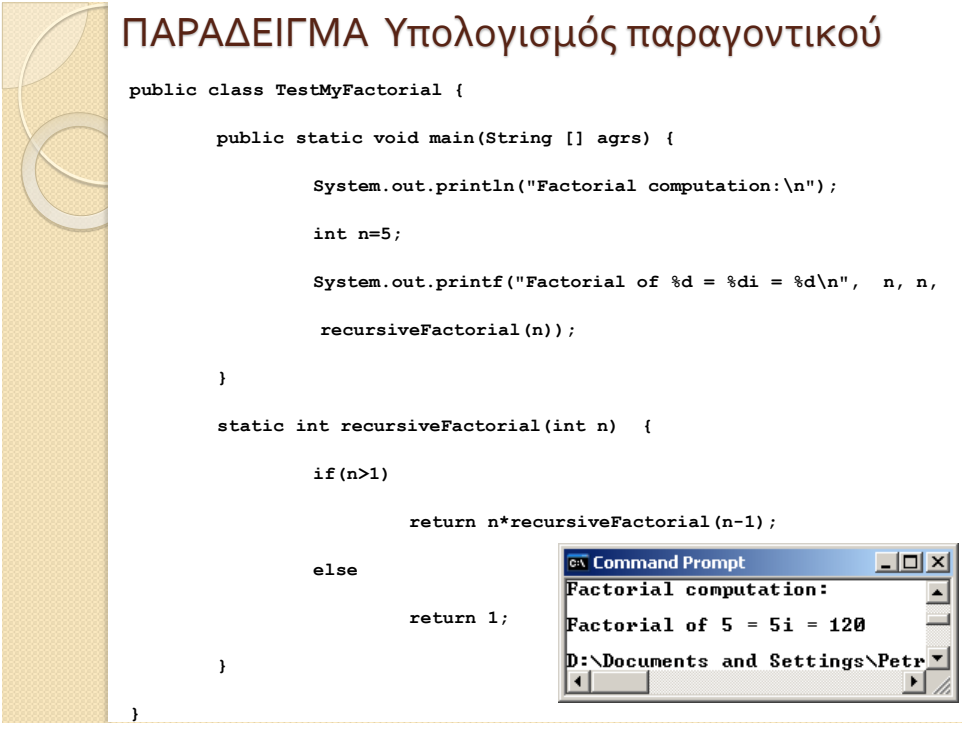